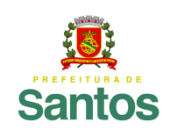

PREFEITURA DE SANTOS Secretaria de Educação

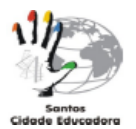

ROTEIRO DE ESTUDO/ATIVIDADES

UME: LOURDES ORTIZ ANO:**9°A, B, C E D** COMPONENTE CURRICULAR: **MATEMÁTICA** PROFESSORAS: **MARILI CORDEIRO (9°A e B), ELIANE PEREIRA (9°C) e TAÍS BARTH (9ºD)**

**PERÍODO DE 15/03/2021 a 26/03/2021**

ASSUNTO A SER ESTUDADO: **POTENCIAÇÃO COM EXPOENTE INTEIRO,PROPRIEDADES DA POTENCIAÇÃO E NOTAÇÃO CIENTÍFICA. POTENCIAÇÃO A operação realizada na potenciação é uma multiplicação e é representada da seguinte forma:**  $a^n = a . a . a . a ...$  **a** = base (número real)  **n** = expoente positivo  $a.a.a.a...$  = produto de n fatores iquais que gera como resultado a potência Para compreender melhor, acompanhe os exemplos abaixo:  **1º exemplo:**  $2^3 = 2.2.2 = 8$  $2 = base$ **3** = expoente  $2.2.2 =$  produto de fatores **8** = potência Como o expoente é 3, tivemos que repetir a base, que é 2 três vezes, em um produto.  **2º exemplo:** (− 3 5 ) 2 = (− 3 5 ) . (− 3 5  $\cdot$ ) = + 9 25  $\left(-\frac{3}{5}\right)$  $\left(\frac{3}{5}\right)$  = base **2** = expoente

 $\left(-\frac{3}{5}\right)$  $\left(-\frac{3}{5}\right)$  .  $\left(-\frac{3}{5}\right)$  $\left(\frac{5}{5}\right)$  = produto de fatores  $+$  +  $+$  +  $+$  +  $+$  +  $+$  +  $+$ 9 25 = potência **PROPRIEDADES DA POTENCIAÇÃO PARA POTÊNCIAS COM EXPOENTES INTEIROS** • **PRODUTO DE POTÊNCIAS DE MESMA BASE Para calcular o produto de potências** de mesma base real não nula (excluindo o zero) e expoentes inteiros, **mantemos a base e adicionamos os expoentes.**  $a^m \cdot a^n = a^{m+n}$  (com  $a \in R *$ ,  $m \in Z$ ,  $n \in Z$ ) A base (*a*) pertence ao conjunto dos números reais excluindo o zero → **R\***. Os expoentes *m* e *n* pertencem ao conjunto Z dos números inteiros. Exemplo:  $2^2 \tcdot 2^3 = 2^{2+3} = 2^5 = 32$ • **QUOCIENTE DE POTÊNCIAS DE MESMA BASE Para calcular o quociente (divisão)** de potências de mesma base real não nula e expoentes inteiros, **mantemos a base e subtraímos os expoentes.**  $a^m : a^n = a^{m-n}$  (com a  $\in R * , m \in Z, n \in Z$ ) Ou  $a^m$  $\frac{a^m}{a^n} = a^m : a^n$  Exemplo:  $2^4$  :  $2^2 = 2^{4-2} = 2^2 = 4$ • **POTÊNCIA DE UMA POTÊNCIA** Para calcular a potência de uma base real não nula e expoentes inteiros, **mantemos a base e multiplicamos os expoentes.**  $(a^m)^n = a^{m \cdot n}$  (com  $a \in R * , m \in Z, n \in Z$ ) Exemplo:  $(3^2)^3 = 3^{2.3} = 3^6 = 729$ • **POTÊNCIA DE UM PRODUTO**

A potência de um produto **pode ser transformada em um produto de potências.**  $(a \cdot b)^n = a^n \cdot b^n$  (com  $a \in R^* , b \in R^* , n \in Z$ ) Exemplo:  $(2.3)^2 = 2^2.3^2 = 4.9 = 36$ • **POTÊNCIA DE UM QUOCIENTE** A potência de um quociente **pode ser transformada em um quociente de potências.**  $(a : b)^n = a^n : a^n \text{ (com } a \in R^*, b \in R^*, n \in Z)$  **Ou** (  $\boldsymbol{a}$  $\frac{a}{b}$  $\boldsymbol{n}$  $=\frac{a^n}{b^n}$  $b^n$ 

> Exemplo: ( 2 3 ) 3 = 2 3  $\frac{1}{3^3}$  = 8 27

## **EXPOENTE NEGATIVO**

Em uma potenciação, quando a base é um número real não nulo (um número real diferente de zero) e o expoente é um número inteiro negativo, temos:

$$
a^{-n} = \left(\frac{1}{a}\right)^n \circ u \quad a^n = \frac{1}{a^n}
$$

**Todo número diferente de zero elevado a um expoente negativo é igual ao inverso do mesmo número com expoente positivo.**

Para calcular uma potenciação, quando o **expoente** é **negativo**, devemos fazer o seguinte:

- **Escrever a base em forma de fração se ela ainda não estiver nessa forma;**
- **Inverter a base e o sinal do expoente (tornando-o positivo);**
- **Calcular a potência.**

Veja alguns exemplos:

1) 
$$
7^{-3}
$$

Escrevendo o número 7 (a base) na forma de fração, vamos 7 obter , logo: 1  $\left(\frac{7}{1}\right)^{-3} = \left(\frac{1}{7}\right)^3 = \frac{1^3}{7^3} = \frac{1}{343}$ **2)**<br> $\left(\frac{3}{9}\right)^{-2}$ Veja que nesse caso, a base já está em forma de fração.  $\left(\frac{3}{9}\right)^{-2} = \left(\frac{9}{3}\right)^2 = \frac{9^2}{3^2} = \frac{81}{9} = 9$  Invertemos a fração e o expoente ficou positivo. **3)**  $(0,1)^{-3}$ Inicialmente vamos transformar o número decimal em fração e, em seguida, fazer como nos exemplos anteriores.

$$
(0,1)^{-3} = \left(\frac{1}{10}\right)^{-3} = \left(\frac{10}{1}\right)^{3} = 10^{3} = 1000
$$

## **NOTAÇÃO CIENTÍFICA**

Notação científica é uma forma simplificada de representar números reais muito grandes ou muito pequenos nas ciências em geral, é uma forma de escrever números usando potência de 10.

Um número em notação científica apresenta o seguinte formato:

 $m.10<sup>k</sup>$ 

Sendo,

- **m** um número real **igual ou maior que 1 e menor que 10**, escrito na forma decimal;
- **k** um número inteiro.

Para transformar um número muito grande ou muito pequeno em notação científica devemos seguir o seguinte passo a passo:

**1º)** Encontrar o valor de *m***,** coeficiente da notação científica:  $m$ .10 $^{k}$ 

```
▪ Para isso devemos colocar a vírgula no primeiro 
   algarismo diferente de 0 (zero), ou seja, em um número 
   significativo (um número que possui valor);
 Exemplos:
 ▪ 0,0002, ao descolar a vírgula para a direita até o 2, 
   teremos 2,0 = 2.
 ▪ 54256: o primeiro número significativo é o 5, então 
   teremos 5,4256.
 ▪ 0,000000000000009: o primeiro número significativo 
   é 9, deslocamos a vírgula e temos o coeficiente, que 
   é 9.
2^{\circ}) Encontrar o valor do expoente k da fórmula: m \cdot 10^kO valor que o expoente k recebe é a quantidade de vezes 
que deslocamos a vírgula.
• Primeiro caso: se tivermos um número decimal, isto é, um 
 número menor que 1, o expoente será negativo e o seu 
 valor será igual a quantidade que tivermos que deslocar 
 a vírgula para a direita.
    Exemplo 1:
 ▪ Considere o número 0,0000000034, escreva-o em notação 
    científica:
         Temos a fórmula m 10<sup>k</sup>
 ▪ Primeiro encontremos o valor de m;
 ▪ m é o primeiro número significativo 3,4.
 O expoente k é a quantidade de vezes que deslocamos a
 vírgula até chegar a 3,4.
 \text{Log}, 0, 0000000034 = 3, 4 \cdot 10<sup>-9</sup>
     Veja que deslocamos a vírgula 9 vezes.
Como o enunciado nos deu um número decimal, o sinal do 
expoente 9 é negativo, pois trata-se de um número muito 
pequeno.
Exemplo 2: Considere o número 134.000.000.000, escreva-o 
em notação científica:
  • Temos a fórmula: m 10<sup>k</sup>.
  • Vamos encontrar o valor de m:
```
- O valor de *m* é o primeiro número significativo, ou seja, o número **1**.
- Vamos encontrar o valor do expoente **k**:

134.000.000.000 é um número inteiro e a vírgula está implícita (não está visível), mas poderia ser representado assim: **134.000.000.000,0**. Dessa forma, o valor de *k* é a quantidade de vezes que deslocamos a vírgula para a esquerda até o primeiro número significativo da esquerda para a direita, o **1**.

- Deslocamos **11 vezes**, então **n = 11**.
- Portanto, **134.000.000.000 = 1,34. 10<sup>11</sup>**.
- O número **11** é positivo, pois trata-se de um número muito grande, ou seja, não é um decimal.

## **Outros exemplos:**

**a)** A distância entre o planeta Terra e o Sol é de 149.600.000 km.

Observe o número e veja que, para escrevê-lo em notação científica, é necessário "andar" com a vírgula oito casas decimais para esquerda, logo o expoente da base 10 será positivo:

 $149.600.000 = 1,496.10<sup>8</sup>$ Observe que o número 1,496 é maior que 1 e menor que 10.

**b)** 0,000000000016 = 1,6 . 10 <sup>- 11</sup>

**ATIVIDADES: DEPOIS DE LER AS EXPLICAÇÕES QUE ESTÃO NESTE ROTEIRO E ASSISTIR ÀS VIDEOAULAS SUGERIDAS, FAÇA OS EXERCÍCIOS RELACIONADOS NA TAREFA ABAIXO (LIVRO DIDÁTICO E EXERCÍCIOS COMPLEMENTARES).**

• **LIVRO DIDÁTICO**

```
página 16 – exercícios 1 ao 3
```

```
• página 18 – exercícios 4 ao 8
```
- **página 21 – exercícios 16 ao 18**
- **Observação: Copiar os enunciados, com exceção dos exercícios 17 e 18.**

• **EXERCÍCIOS COMPLEMENTARES Copiar os enunciados.**

1) Calcule o valor de: a)  $7^2$  = 2 g)  $\left(-\frac{4}{5}\right)$  $\frac{1}{5}$ = b)  $9^0 =$ −2 h)  $\left(-\frac{2}{7}\right)$ =  $\frac{2}{7}$ c)  $- 10^6 =$ i)  $20^{-2}$  = d)  $(-3)^3 =$ −3 j)  $\left(\frac{1}{2}\right)$ =  $\frac{1}{8}$ e)  $(- 0, 3)^4 =$ k)  $2^{-6}$  = f)  $10^{-4}$  = 2) Classifique como Verdadeiro (V) ou Falso (F): a) ( )  $2^7 \cdot 2^2 = 2^9$ b) ( )  $(7^3)^2 = 7^5$ c) ( )  $2^{3^2} = (2^3)^2$ d)  $( ) (5+2)^2 = 5^2 + 2^2$ e) ( )  $\frac{10^3}{10^5} = 10^{-2}$ 3) Calcule usando a propriedade das potências:a)  $4^2 \times 4^5 \times 4^{-7} \times 4^3 =$ b)  $(3^2)^3$  = c)  $2^0 \times 2^2 \times 2^3 \times 2^{-6} \times 2^5 =$ d)  $6^{12} \div 6^8 =$ e)  $3^4 \div 3^4 =$ f)  $\left(\frac{2}{3}\right)^2 \cdot \left(\frac{2}{3}\right)^3 =$ <br>g)  $\left(\frac{1}{2}\right)^4 \div \left(\frac{1}{2}\right)^6 =$ 

4) Escreva em notação científica: a) 0,0000012 e) 23,000,000 b) 0,234234 f)  $1.325.000$ c) 0,0000000223 g) 8.532.000.000  $d)$  0,0204 h) 12.000.000.000.000 5) Um adulto humano saudável abriga cerca de 100 bilhões de bactérias, somente em seu trato digestivo. Esse número de bactérias pode ser escrito como a)  $10^9$  b)  $10^{10}$  c)  $10^{11}$  d)  $10^{12}$  e)  $10^{13}$ **RESOLVER OS EXERCÍCIOS EM SEU CADERNO E ENCAMINHAR FOTOS COM OS DEVIDOS CÁLCULOS. ATIVIDADE PARA NOTA: SIM** DEVERÁ SER ENVIADA AO PROFESSOR: **SIM. Faça a postagem da foto da atividade no Google Classroom. Quem tiver algum problema para enviar dessa forma, envie por e-mail, mas envie de preferência pelo classroom. e-mails das respectivas professoras: 9°A e B (Profª Marili) e-mail: [marilicordeiro@educa.santos.sp.gov.br](mailto:marilicordeiro@educa.santos.sp.gov.br) [profmarilimatematica@gmail.com](mailto:profmarilimatematica@gmail.com) 9ºC (Profª Eliane Pereira) e-mail: [elianepereira@educa.santos.sp.gov.br](mailto:elianepereira@educa.santos.sp.gov.br) 9ºD (Profª Taís Barth) e-mail: [taisbaerh@educa.santos.sp.gov.br](mailto:taisbaerh@educa.santos.sp.gov.br) Esta tarefa deverá ser entregue até 25/03.** SUGESTÕES DE VIDEOAULAS: Potenciação: <https://www.youtube.com/watch?v=uC0E2-GpsV4> [https://www.youtube.com/watch?v=\\_RmyaO913Vs](https://www.youtube.com/watch?v=_RmyaO913Vs) Notação científica: <https://www.youtube.com/watch?v=MQQJ-lxftro>